## Vectibix<sup>®</sup> (Panitumumab)

## Krebstherapie, zeitlich dringende Anfrage

## Kostengutsprachegesuch zu Handen des Vertrauensarztes

Limitatio: Nur nach vorgängiger Kostengutsprache durch den Krankenversicherer nach vorgängiger Konsultation des Vertrauensarztes: Zur Behandlung von Patienten mit metastasierendem kolorektalem Karzinom mit RAS-Wildtyp

- In der First-Line-Therapie in Kombination mit FOLFOX oder FOLFIRI.

- In der Second-Line-Therapie in Kombination mit einer Irinotecan-haltigen Chemotherapie.

- Als Monotherapie, wenn Therapien mit Fluoropyrimidin-, Oxaliplatin- und Irinotecan-haltigen Chemotherapien versagt haben oder nicht durchführbar waren. Im Falle einer Progression ist die Vectibix-Behandlung abzubrechen. Siehe auch [SL.](http://www.xn--spezialittenliste-yqb.ch/ShowPreparations.aspx)

## Personalien Patient(in):

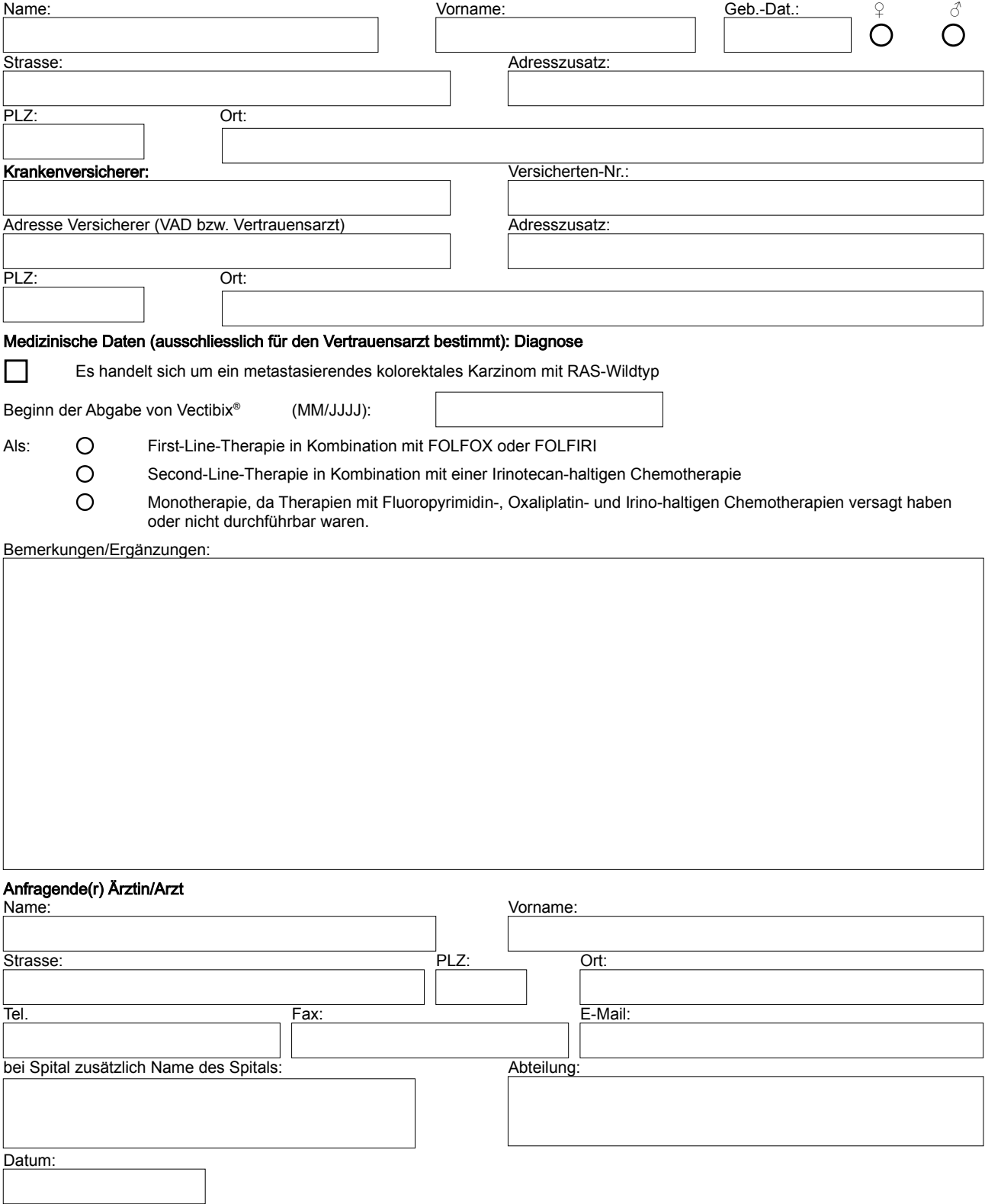